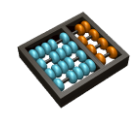

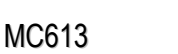

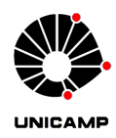

## **Laboratório 10**

- 1. Projetar um sistema de memória a partir de um chip (módulo) básico de memória, de acordo com os passos de projeto abaixo.
	- a) Projete um módulo de memória RAM de 128B (128 x 1B), conforme a figura ao lado. Para implementar o seu módulo gere o componente altsyncram da bilblioteca LPM da Altera utilizando o MegaWizard Plug-in Manager conforme dado em aula. Observar que o módulo da biblioteca possui os mesmos ports da figura. Alternativamente, pode ser usada a instanciação direta também dada em aula.

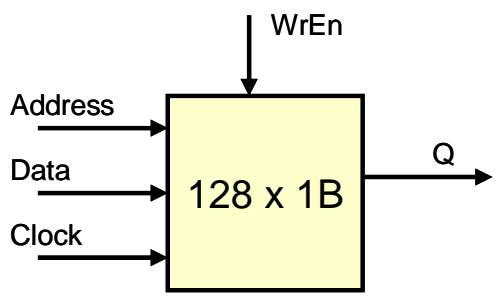

b) Projete um sistema de memória RAM de 1KB, com organização de 256 x 4B, conforme a figura, utilizando 8 módulos desenvolvidos no item (a). Considere que o barramento de endereços tem 10 bits (capacidade para endereçar 1024 linhas). Utilize os oito módulos (8 x 128B) do item (a), conforme mostrado no diagrama da figura abaixo. Para isso, você precisará

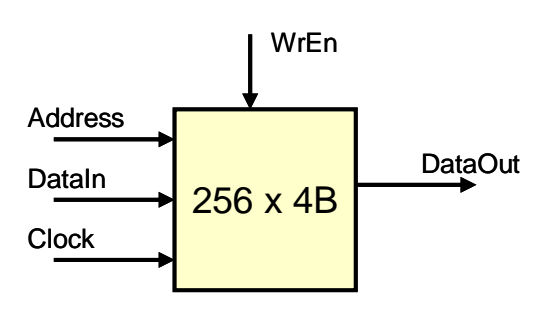

projetar o decodificador de endereços de acordo com as especificações, conforme descrito nos últimos slides da aula sobre memória. IMPORTANTE: a saída do sistema de memória (valor lido) deve ter alta impedância caso o endereço for inválido.

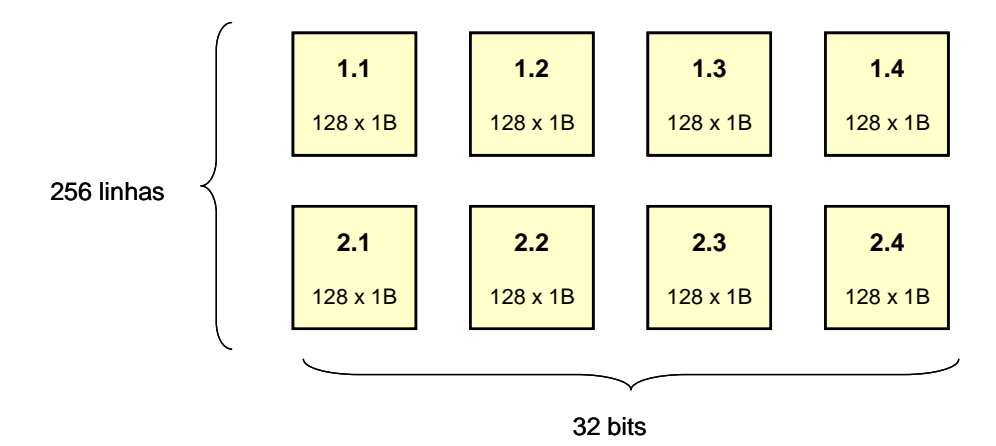

c) Desenhe o mapa de memória, como mostrado nos últimos slides da aula sobre memória. Indique no mapa quais módulos (de 1.1 a 2.4) mapeiam para quais regiões de endereçamento. Indique também as regiões válidas e não válidas